June 2018 \* Volume 22, Issue 1

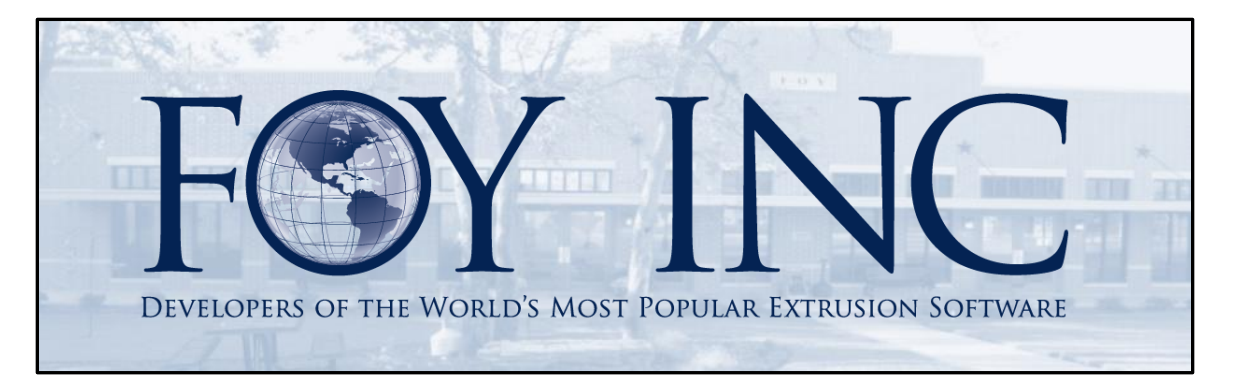

# **FOY'S EPICS EVENTS**

## In this issue:

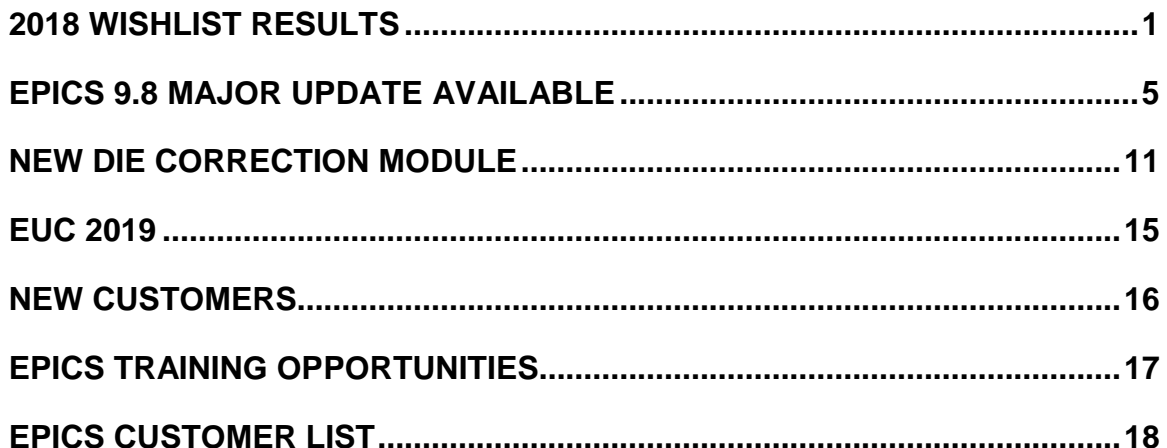

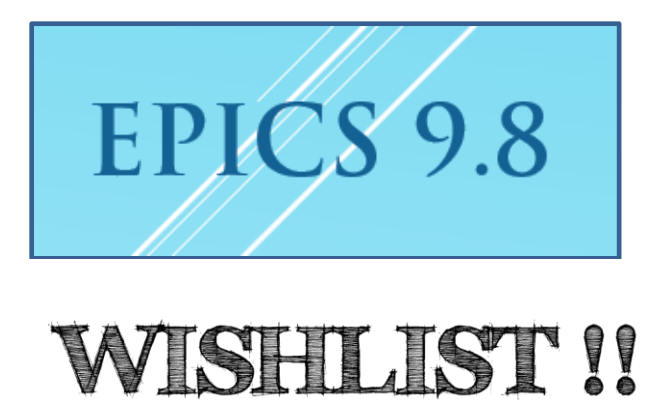

<span id="page-0-0"></span>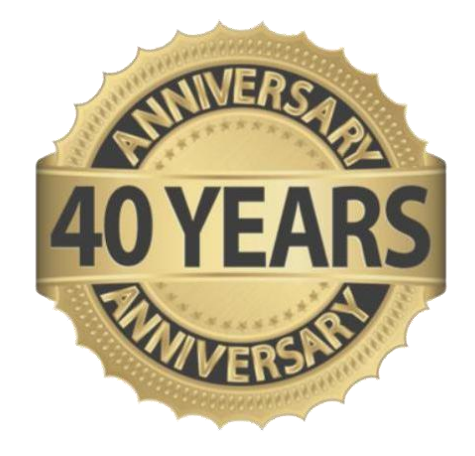

## **2018 Wishlist Results**

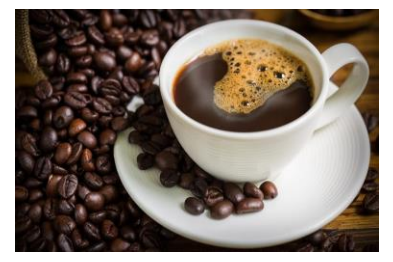

It has been a very busy year at Foy Inc! Grab a cup of coffee and relax, this is a big newsletter to get you caught up! To start, we had a very successful EPICS User Conference this year in Las Vegas, Nevada. Thank you for all of those who attended! The wishlist below is a result of the requests submitted during that conference. Once we received the wishlist items, we

distributed the list so that all customers could vote on their top items. The results are listed below. Later in the newsletter, you will find that we have already incorporated several of the higher ranked wishlist items into EPICS 9.8, which is available for download now.

With over half of the EPICS User License-holders voting again this year, we can't thank you enough for your participation. As you know, customer relations and customer service are our highest priorities at Foy Inc. We meticulously maintain the wishlist each year as a result of that priority. EPICS is the world's most popular extrusion software, and you have helped to keep it that way!

# **2018 EPICS Wishlist**

## **As determined by a vote of EPICS users**

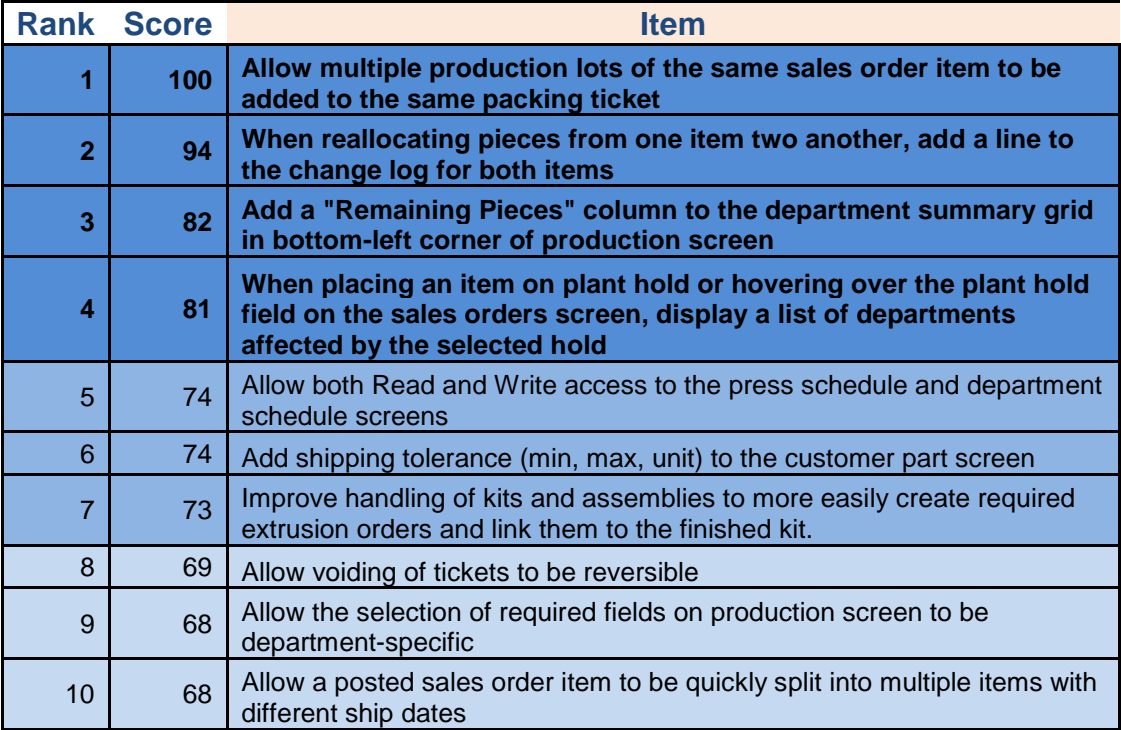

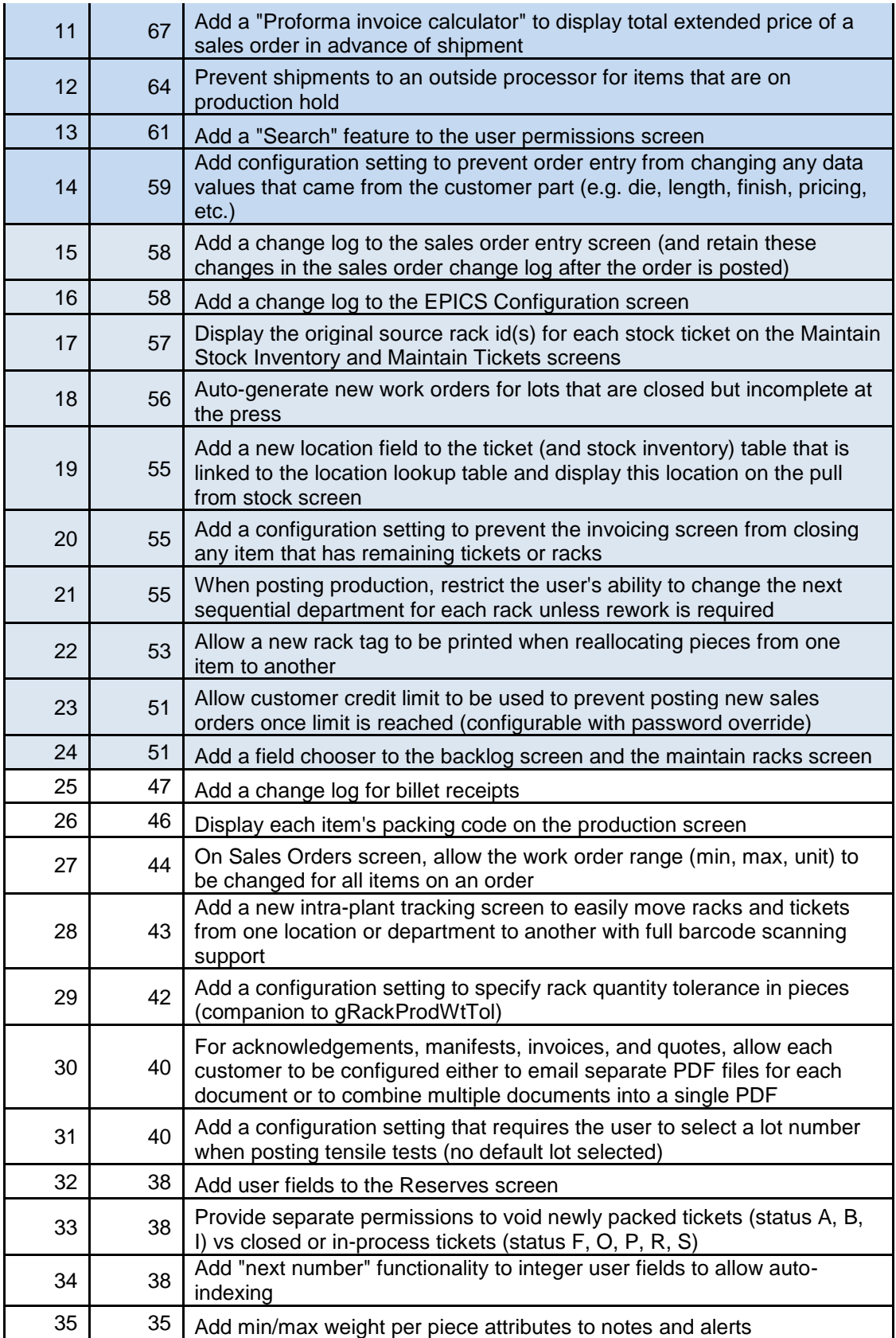

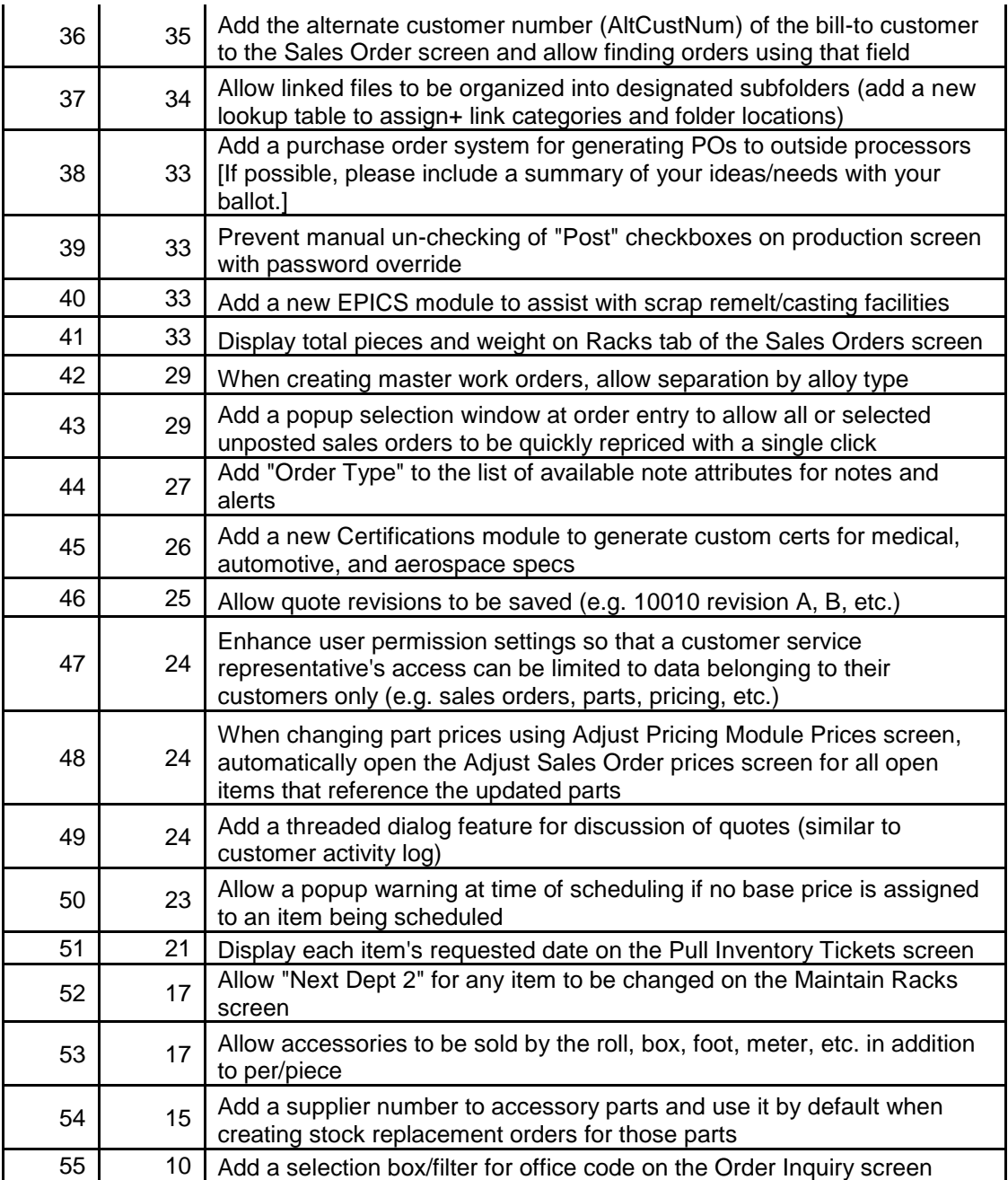

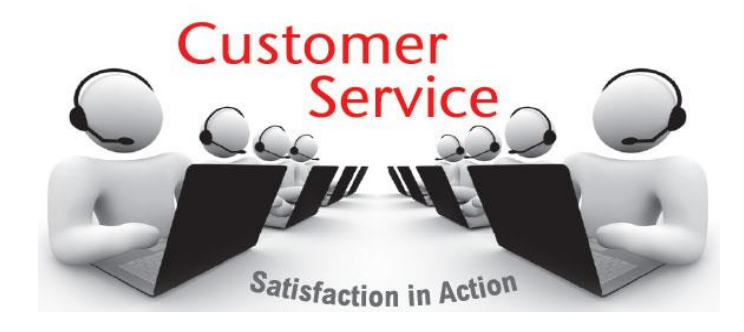

## <span id="page-4-0"></span>**EPICS 9.8 Major Update Available**

We are excited to release EPICS 9.8! The biggest news in this update is that we have a brand new, much requested, optional module finally available for purchase – the **Die Correction Module!** It is explained in detail in the next article, so be sure to read on after you review the update list below. The second biggest news in this update is that we have already included **5 wishlist items from this year's wishlist!** We also reached back into 2017 to add another 6 wishlist items, for a **total of 11 wishlist items** in this update. There are also many enhancements and important bug fixes. Don't miss this update! Remember to follow the Major Update instructions on the [download page.](https://www.foyinc.com/Pages/Support/RestrictedDownloads.aspx)

- [2018 #2] When reallocating pieces from one item to another, add a line to the change log for both items.
- [2018 #3] Add a "Remaining Pieces" column to the department summary arid in bottom-left corner of production screen.

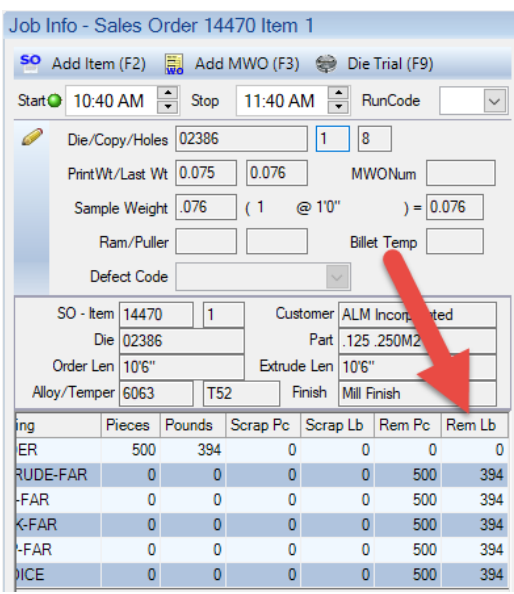

- [2018 #5] Allow both Read and Write access to the press schedule and department schedule screens.
- [2018 #14] Enhance behavior of gOrderDataMustMatchPart to prevent order entry from changing any data values that came from the customer part (e.g. die, length, finish, pricing, etc.).
- [2018 #16] Add change log to EPICS Configuration screen.
- [2017 #4] Add Die Correction Module (See next article).
- [2017 #13] Add filtering and group-by options to the backlog screen.
	- o The 'Group By' section is expanded to include options for Day, Week, Customer, Die, Alloy, Finish, and Finish Type
	- o The column headers now have the filter option enabled in the Department backlog grid.

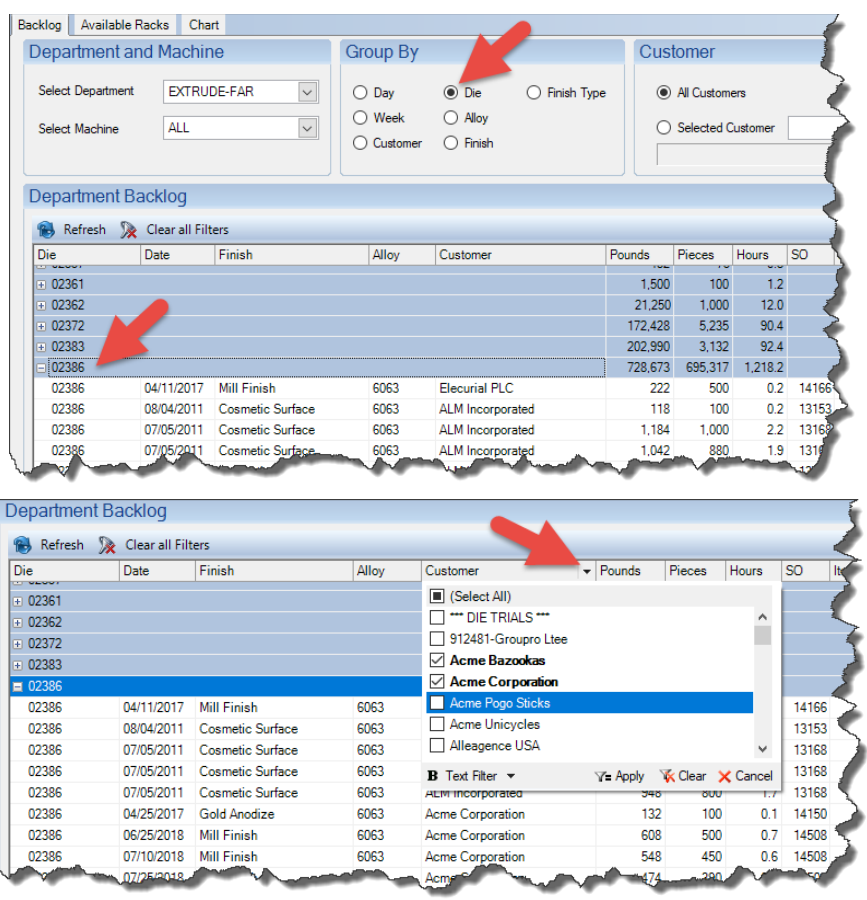

• [2017 #16] On item notes screen, allow input of department-specific production alerts as well.

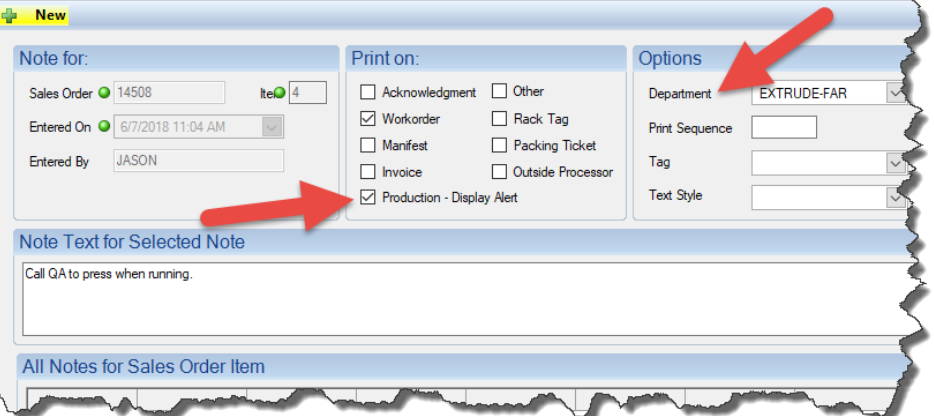

• [2017 #17] When creating a new die copy from an existing copy, do not carry over nitriding history or contents of "Purchase History" or "Die Oven Info" tabs. The option will be given to copy links and tooling.

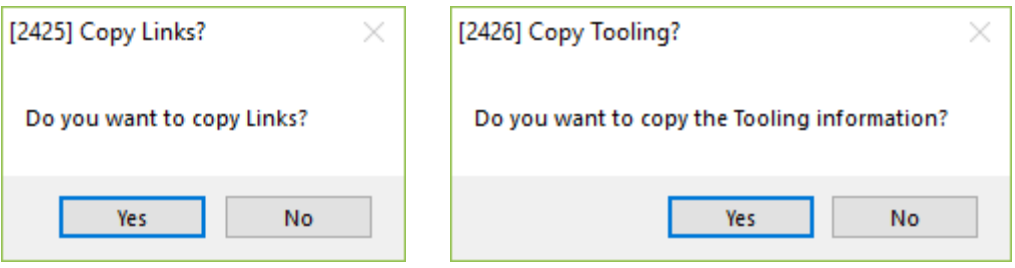

- [2017 #19] Set DtPack (Date Packed) of status R (received) tickets to the actual date/time the receipt was posted.
- [2017 #20] Add "Fill from Stock" button to frmSOItem to search stock for all items in current query.
	- o In the example below, we have searched on Die, Alloy, and Temper, to retrieve 255 records. Clicking on the 'Fill from Stock' button will automatically scan all items for available stock.

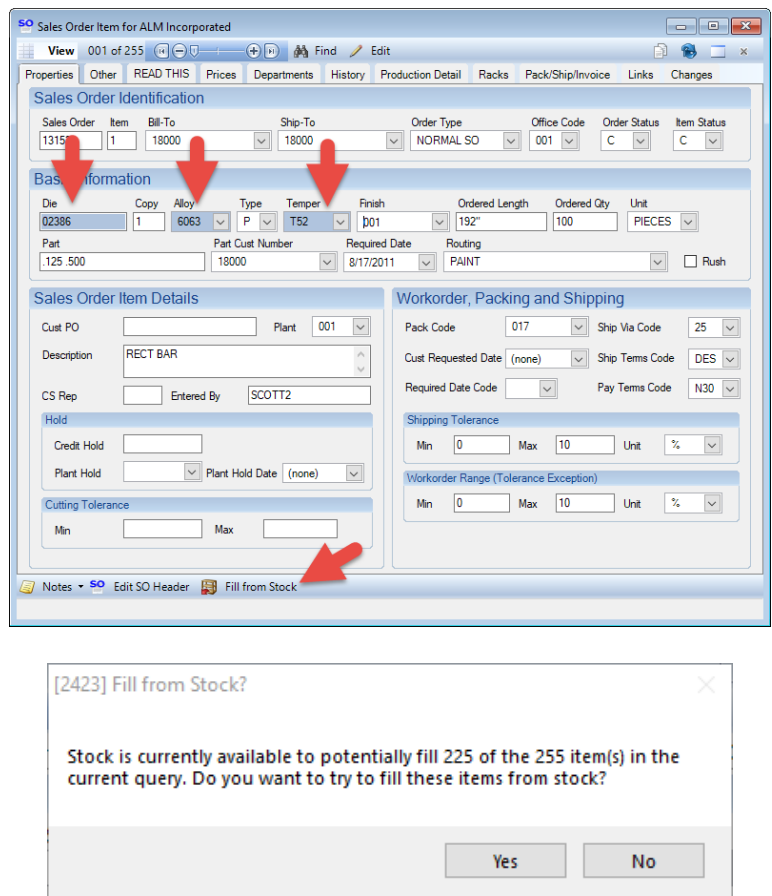

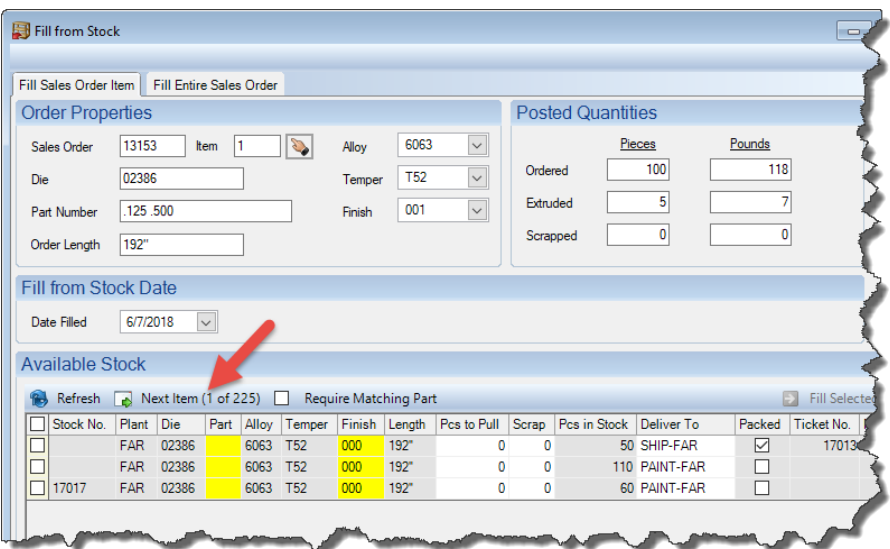

- Item change log now includes automatic credit hold changes that result from changes to the item's quantity, length, or pricing.
- Item change log now includes line for racks cleared using the "Clear Rack" tab of the Maintain Production Racks screen.
- Add "Hide Inactive Users" checkbox to the permissions screen.

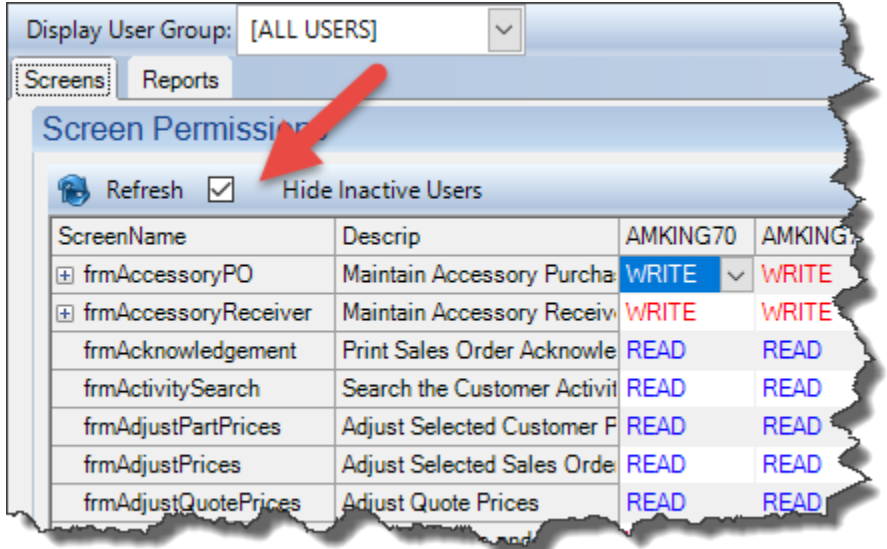

- Add a warning when scheduling an item for a date that the press, department, or plant is marked as 'closed' on the Calendar.
- Add SampleCount, SampleWt, SampleLen, and SampleLenUnit columns to ShiftProd table to store extrusion sample info entered by user.
- Check for stock and alert user if stock exists when user manually selects an item on the Calculate and Print Workorders screen or right-clicks on an item and selects "Calculate Workorders".
- Use gPriceDec to control number of decimals displayed for accessory PO pricing.
- Added a new configuration setting, gTestCertsWhenCertCodeSet, to generate a test cert for any item that has a CertCode assigned (should not be used with gTestCertsTensileRequired).
	- o This allows for printing certs when no tensile is present but chemical composition is needed.
- Use current StdPcPerHr from customer part specs to calculate hours on backlog screen.
- Fix: When filling a packed bundle from stock with a different part number, do not select the shipping department as the next DeliverTo if other processing is required.
- Fix: Disable die drawing options on right-click menus of workstations where FastLook is not installed.
- Fix: Disable automatic search on "Close Old Cast Numbers" tab of Chemical Composition screen (must click "Refresh" button to search).
- Fix: [Oracle only] eliminate error when adding items to schedule.
- Fix: [Oracle only] eliminate error when copying permissions from one user to another.
- Fix: Prevent unhandled exception error when attempting to schedule items without specifying a date.
- Fix: Use gInvoiceWtDecimals to allow decimal weights for manually created invoices.
- Fix: Prevent display of kit/assembly component sales orders (900000xxx) on sales order screen.
- Fix: Store weight and length of received accessories in their stock ticket.
- Fix: When copying permissions from one user to another, allow a blank (empty) cell to overwrite a non-empty cell (READ, WRITE, NONE).
- Fix: Update item packing history correctly when moving a packed ticket to stock.
- Fix: Enhanced Shipping Always erase Ticket.TruckID when removing unscanned tickets from a picklist.
- Fix: Correct copy/paste for user fields. New user list feature was causing pasted value to be retained after typing new value.
- Fix: Eliminate error opening schedule screens when field chooser has been used to add SOItemDept.MachineNum to column list.
- Fix: Clear default value for gDepotRPTFile.
- Fix: Improve accuracy of color-coding on Die Oven Contents displays.
- Fix: message 1291 (use copy now on screen as basis for new copy) was not recognizing "No" response from user.
- Fix: Improve enforcement of gRequirePartNum and tell user which item has an invalid part.
- Fix: gProdCheckCastNumbers was not always stopping invalid cast numbers.
- Fix: Print New Tickets screen: Allow right-click on scrap code to edit the lookup table.

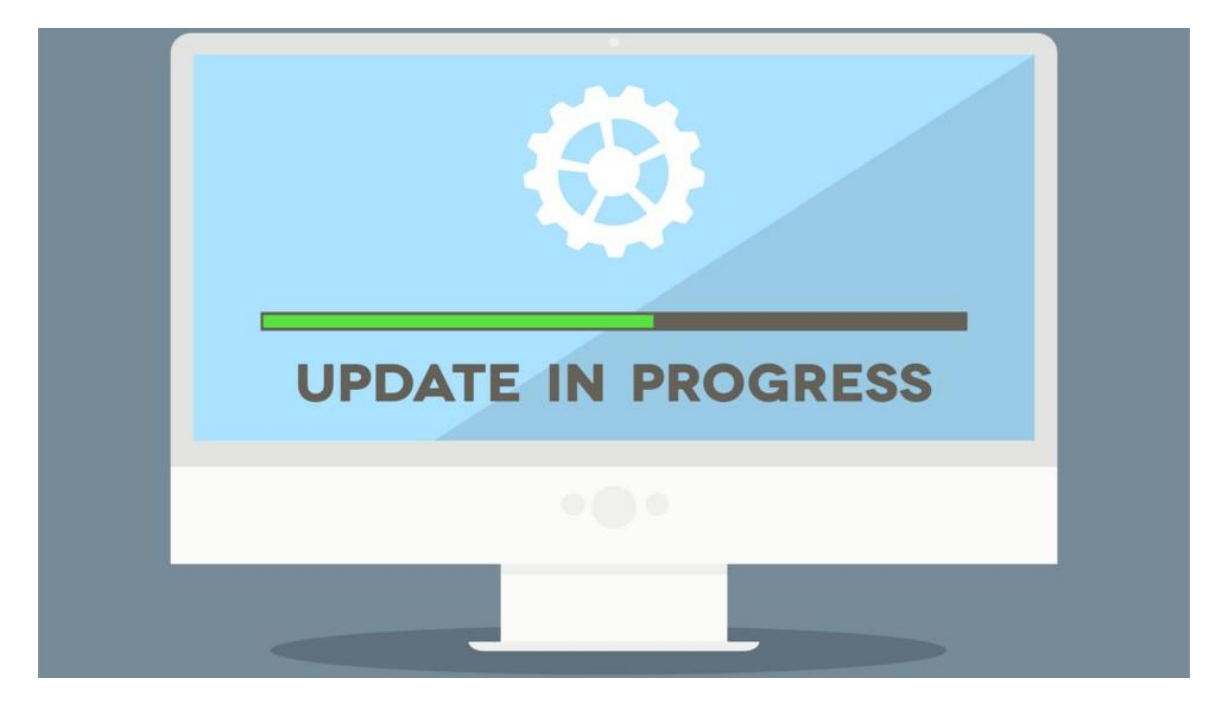

Volume 22, Issue 1

## <span id="page-10-0"></span>**New Die Correction Module**

We are excited to finally offer the Die Correction Module for purchase! The team at Foy Inc is very grateful for the many customers who offered thoughts and feedback regarding the functionality of this new module. Your feedback has been instrumental in creating a new tool that is both standard to the industry and customizable to your specific needs. Priced the same as the Corrective Action, Quote, Enhanced Shipping, and Enhanced Finishing modules, we know you'll find the Die Correction Module a real bargain at \$3,575. The Die Correction Module allows you to do the following:

- Create Die Corrections as needed with 'Defect Codes' and 'Next Tasks' for follow-up.
- Post completed correction task history, visible in the Die Correction Module and on the Die Copy screen.
- Make detailed notations if needed regarding holes affected and corrective actions needed and taken.
- Schedule in-house corrections for specific tasks and assign those tasks to employees for follow-up.
- Schedule and ship die copy corrections to outside suppliers for correction and receive them back again.
- Automatically update the status of the Die Copy based on the progress of the Die Correction.
- Customize your own die locations, correction tasks, defect codes, outside die correctors, corrector employees, and more!

It all starts with creating the initial Die Correction for the die copy in question. You can see below that this can easily be done right from the production screen:

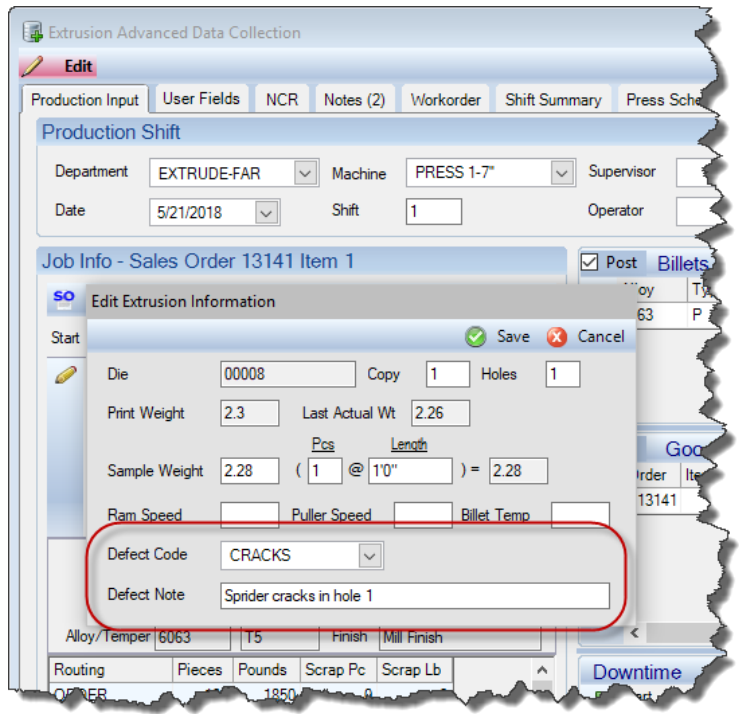

Once a correction has been created, you'll be able to view the correction along with the task history at any time using the new Maintain Die Corrections screen, as seen below:

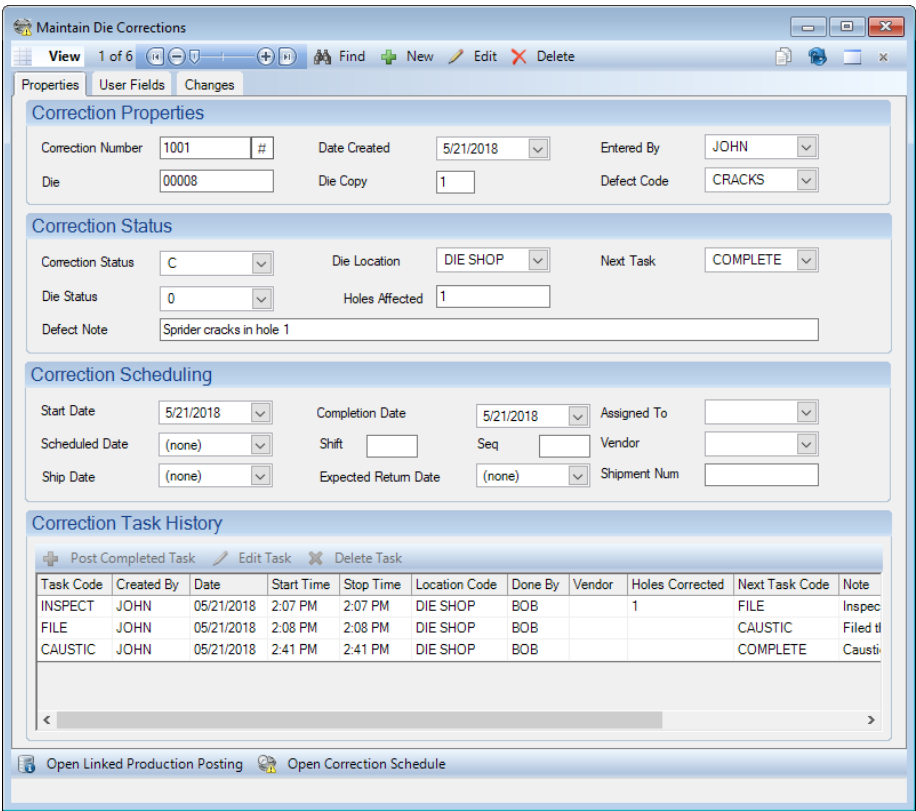

Easily schedule in-house corrections and assign them to correction employees for completion using the Die Correction Schedule screen:

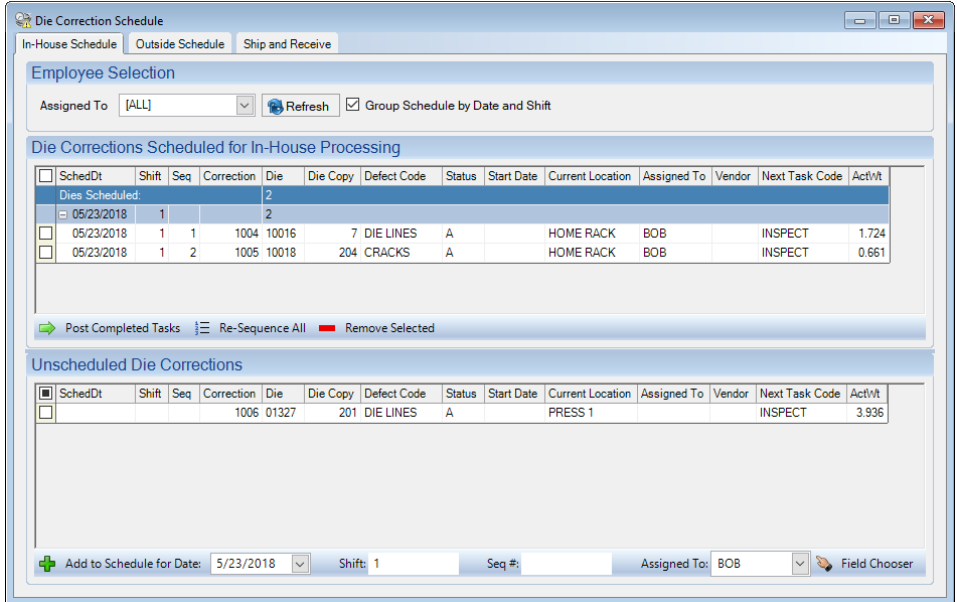

Use the Die Correction Schedule screen to post completed tasks, recording critical detail concerning the completed task, along with defining the die copy's location, and the next task needed, and who needs to complete it:

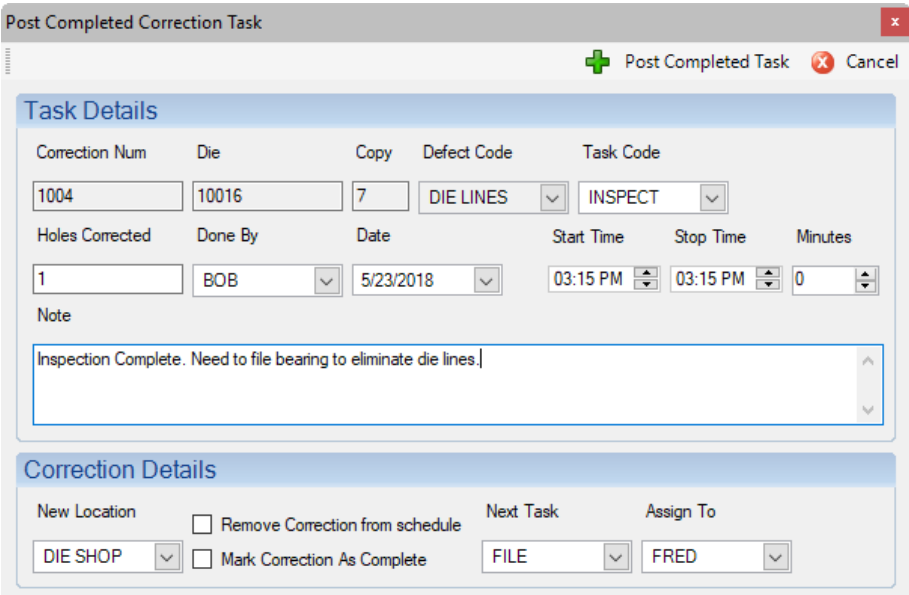

If a correction needs to go outside for repair, use the Die Correction Schedule to schedule it to go to a vendor:

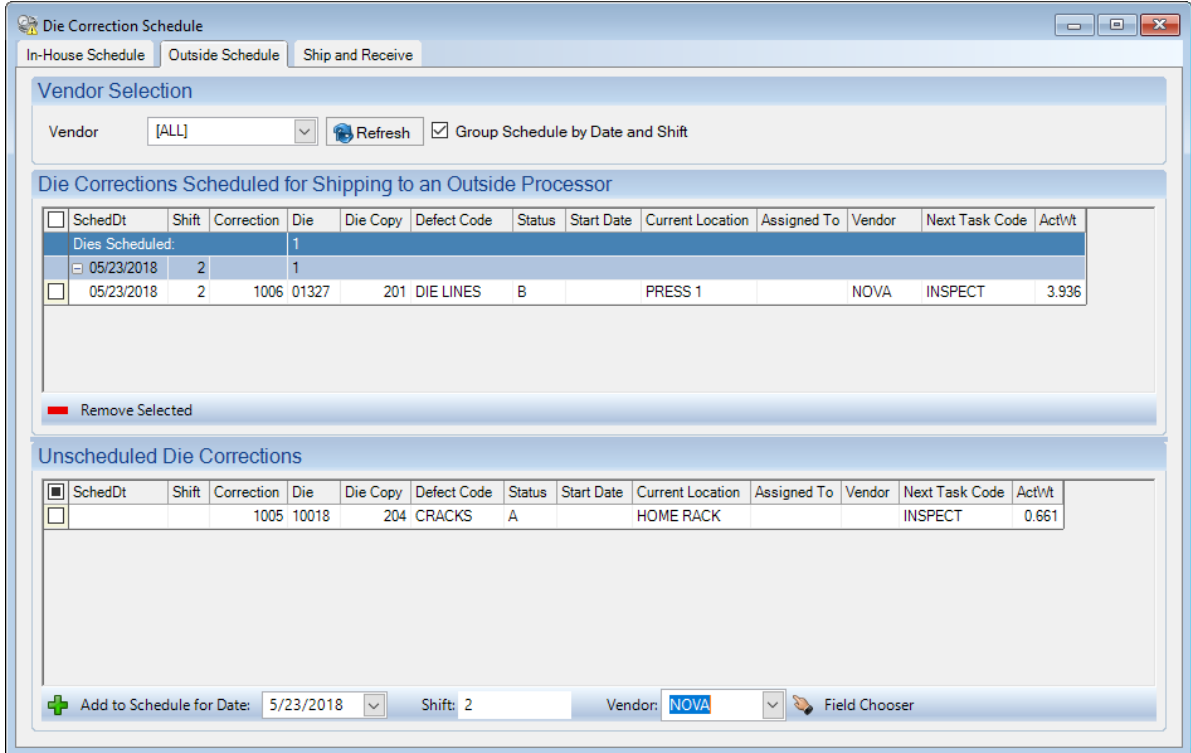

Keep track of what is at the outside vendor for correction and when it has been received back using the 'Ship and Receive' tab of the Die Correction Schedule screen.

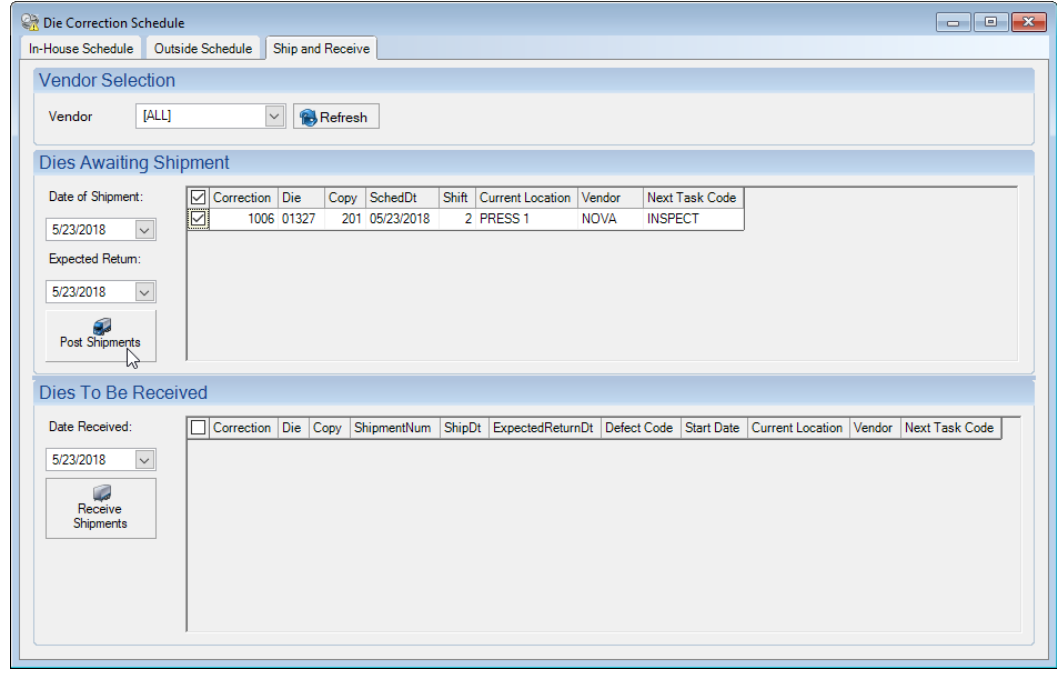

Easily see all correction task history for any die copy on the 'Corrections' tab of the Die Copies screen:

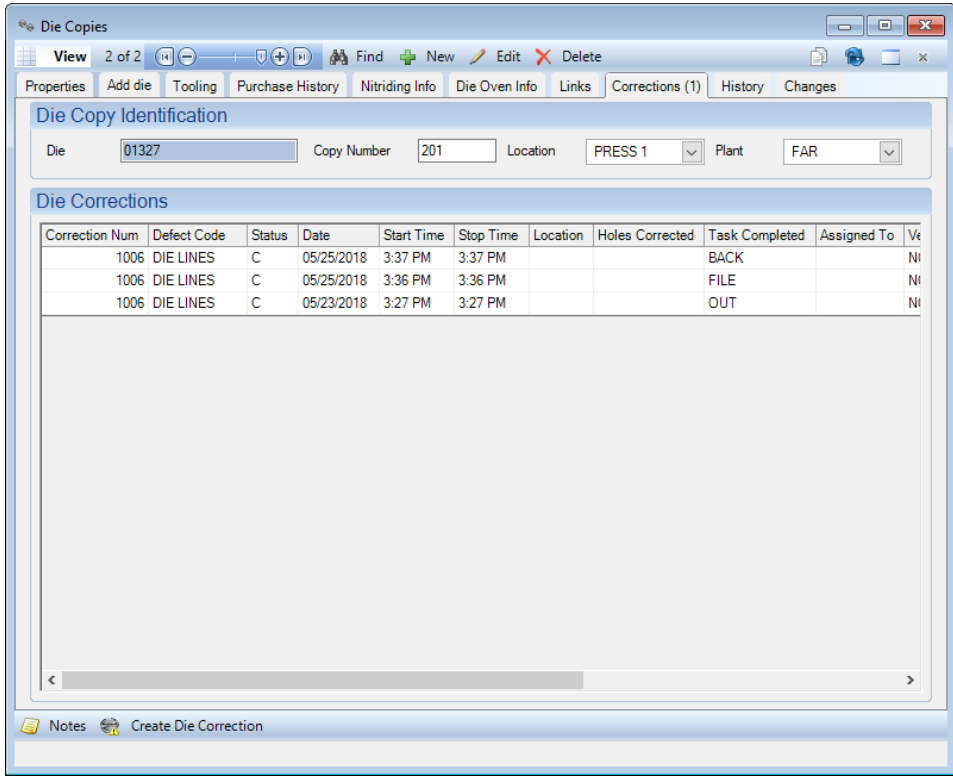

<span id="page-14-0"></span>The EPICS Help documents have step-by-step instructions for the simple setup involved to get the module up and running. There are also specific instructions on how to manage a correction to completion.

For such an excellent new feature, the price is a steal at \$3,575! We are also happy to offer a 30-Day Trial for those who would like to run the Die Correction Module through the paces on your test database prior to purchasing.

**HOT**<br>DEAL

If you are interested in purchasing the module, requesting a trial key, or just have questions, please send an email to [info@foyinc.com.](mailto:info@foyinc.com?subject=Die%20Correction%20Module)

Get yours now while supplies last!

## **EUC 2019**

Come discover the beauty of the desert and learn all things EPICS! If you've never been to **Scottsdale, Arizona**, you don't want to miss discovering the beauty and charm of the southwestern desert and mountains. If you have already, it's time to go back!

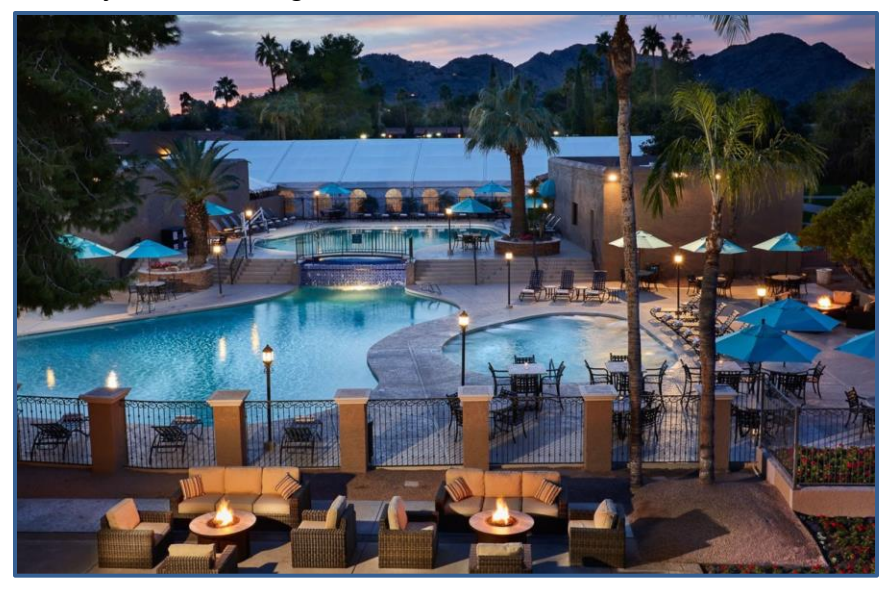

EUC 2019 April 7<sup>th</sup> – 10<sup>th</sup> will be held at the beautiful [Scottsdale Plaza](https://www.scottsdaleplaza.com/)  [Resort,](https://www.scottsdaleplaza.com/) selfdescribed as a **desert oasis**.

Rooms are already available, at a great rate of \$189.00 per night. If you want to upgrade, you have options of

Villa and Patio Suites upon request at very reasonable rates.

We received many comments from this year's conference in Vegas that the Monday night dinner was missed. In response, we have planned a very special treat for you in 2019:

We plan to dine at [La Puesta Del Sol](http://www.fortmcdowelladventures.com/about-our-venues/la-puesta-del-sol/) in Fort McDowell. This will include a scenic transport through the beautiful desert with a mountainous backdrop. We will arrive for a Native American reservation experience like no other! La Puesta Del Sol is Spanish for 'the setting sun', and this is one sunset you won't forget! We will enjoy a great cowboy barbecue, entertainment, and views that will leave a lifetime impression.

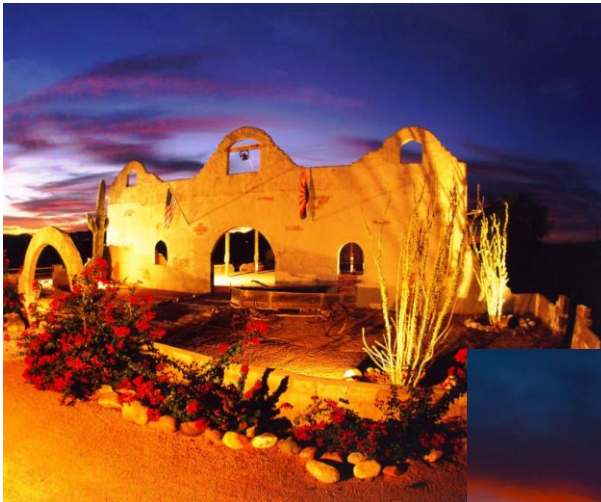

### **Make your hotel reservations now by calling 1-800-832-2025** and use the group code: **FOYEP0419** Or just click [HERE](http://bookings.ihotelier.com/bookings.jsp?groupID=2272233&hotelID=96928)

Conference registration will be open by late summer to give everyone an earlier start in making your plans for EUC 2019.

You'll fly into Phoenix and have just a short ride to the Scottsdale Plaza Resort. Just a few miles away, you will be able to enjoy the rustic

Oldtown Scottsdale, full of character, food, and shopping fun.

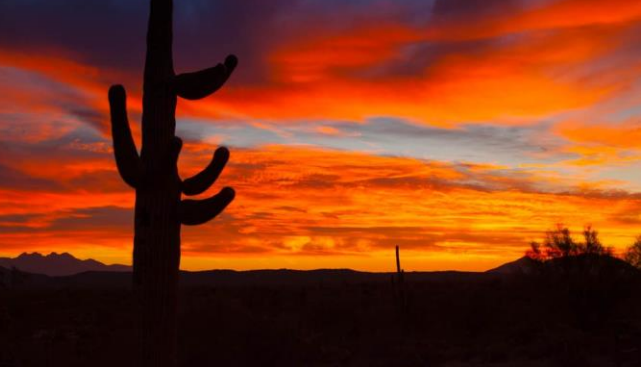

<span id="page-15-0"></span>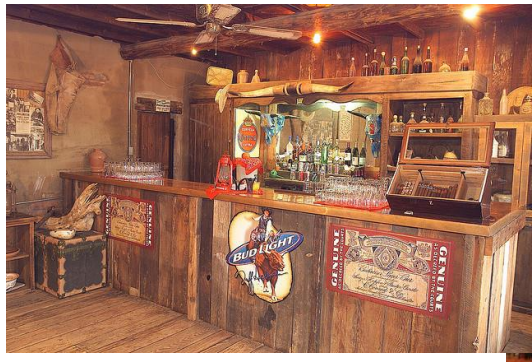

As we enter into our 21<sup>st</sup> Annual User Conference. Let's start the next 20 years off with a bang!

Come join us in the desert for dessert!

We will, of course, have plenty of exciting EPICS developments to share with you.

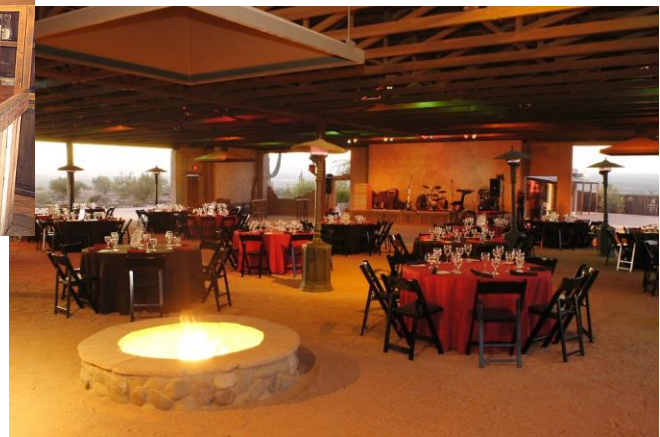

## **New Customers**

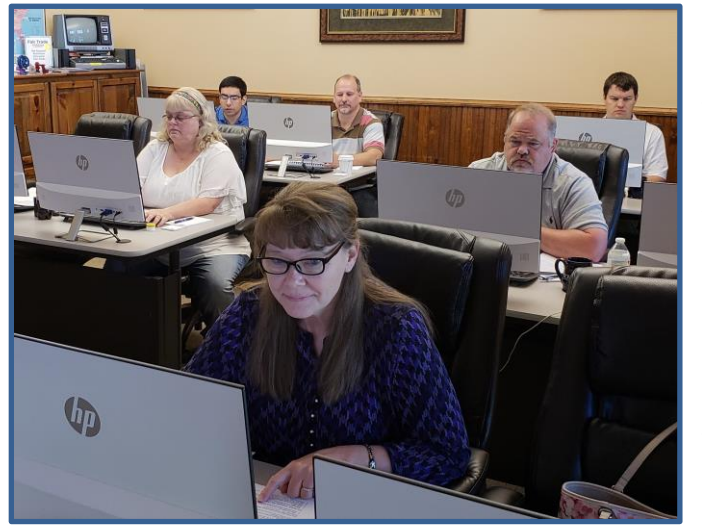

<span id="page-16-0"></span>As mentioned, it has been a busy year at Foy Inc! In addition to all that has been happening here, including celebrating our 40th Anniversary, we have been very privileged to welcome two new customers so far this year. We want to extend a very warm welcome to **Extrum**, from Choloma, Honduras, as well as **Jordan Aluminum Company** from Memphis, Tennessee. Both companies make fine additions to the Foy Inc family

and we look forward to years of working successfully together!

## **EPICS Training Opportunities**

Be sure to have your EPICS Administrator and key users trained thoroughly on EPICS V9.

EPICS classroom training sessions are held at the Foy Inc offices in Farmersville, Texas. The next available V9 classes are scheduled for **June 18-21, Aug 13-16**, and **Sept 17-20**. You can always view training class availability and cost information on our [Training Classes](http://www.foyinc.com/Pages/Training/Classes.aspx) webpage.

If you are interested in a two-day Reports training class working with the EPICS database, please let us know by calling 972-782-7282 or emailing us at [info@foyinc.com.](mailto:info@foyinc.com) We schedule the Reports classes on demand.

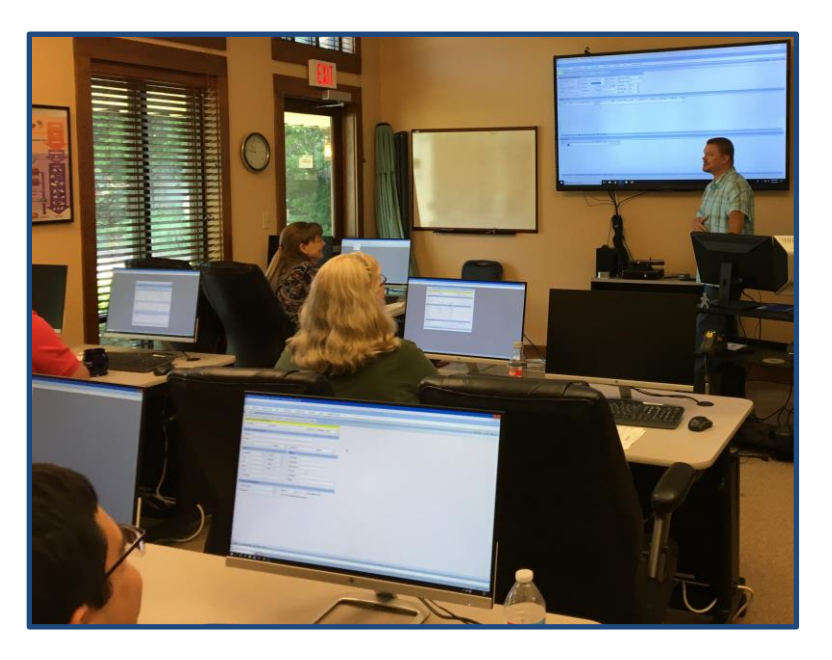

## <span id="page-17-0"></span>**EPICS Customer List**

#### *On any given day EPICS is helping over 15,000 people at over 100 extrusion plants around the world.*

Aacoa Extrusions – Niles, Michigan Aerolite Extrusion – Youngstown, Ohio Almag Aluminum Inc. – Brampton, Ontario Almax Aluminium – Brisbane, Australia Altec – Jeffersonville, Indiana Aluminio de Baja California (ABC) – Tijuana, Mexico Aluminio de Centro América – San Salvador, El Salvador Aluminum Extrusions Inc – Senatobia, Miss. American Aluminum Extrusions – Canton, Ohio American Aluminum Extrusions – Beloit, WS American Aluminum Extrusions – Roscoe, Illinois Anaheim Extrusions (UMEX) – Anaheim, California APEL Extrusions Ltd. – Calgary, Alberta APEL Extrusions Ltd. – Coburg, Oregon Apex Aluminum Extrusions – Langley, BC, Canada Arch Aluminum – Miami, Florida Architectural & Metal Systems – Cork, Ireland Ascend Custom Extrusions – Wylie, Texas Astrex Inc – Lake Shore, Ontario Benada Aluminum – Sanford, Florida Bristol Aluminum – Levittown, Pennsylvania Briteline Extrusions – Summerville, S. Carolina BRT Extrusions – Niles, Ohio CanArt – Brampton, Ontario CanArt – Windsor, Ontario Capral Extrusions – Angaston, Australia Capral Extrusions – Penrith, Australia Central Aluminum – Columbus, Ohio Claridge Products – Harrison, Arkansas Crown Extrusions - Chaska, Minnesota Gateway Extrusions, Ltd – Union, Missouri DeeZee, Inc – Des Moines, Iowa Extruders - a division of Tower – Wylie, Texas Extrudex – Weston, Ontario Extrudex – Berniéres, Quebec Extrudex – North Jackson, Ohio Extrum – Chaloma, Honduras FISA – Guayaquil, Ecuador Frontier Aluminum – Corona, California G. James – Brisbane, Australia G. James – Sydney, Australia Hulamin – Pietermaritzburg, South Africa Hulamin – Capetown, South Africa Hulamin – Olifantsfontein, South Africa Independent Extrusions (INEX) – Hamilton, New Zealand Independent Extrusions (INEX) – Brisbane, Australia Independent Extrusions (INEX) – Melbourne, Australia International Extrusions – Garden City, Michigan International Extrusions (UMEX) – Waxahachie, Texas Jalex – Kingston, Jamaica Jordan Aluminum Company – Memphis, Tennessee Keymark Corporation – Fonda, New York

#### **Foy Inc**

**111 Farmersville Pkwy, Suite 100 Farmersville, TX 75442** Phone: 972-782-7282 Fax: 972-782-7130

Web: [www.foyinc.com](http://www.foyinc.com/) General Information[: info@foyinc.com](mailto:info@foyinc.com) Keymark Corporation – Lakeland, Florida Keymark Corporation – Orlando, Florida MI Metals, Inc - Smyrna, Tennessee MI Metals, Inc – Millersburg, Pennsylvania MI Metals, Inc – Oldsmar, Florida MI Metals, Inc – Prescott Valley, Arizona MI Windows and Doors – Carrollton, Texas Michigan Extruded Aluminum – Jackson, Michigan Midwest Aluminum – Withee, Wisconsin Nanshan America – Lafayette, Indiana Nigalex – Lagos, Nigeria Non-Ferrous Extrusion – Houston, Texas Oldcastle Building Envelope – Midway, Tennessee Oldcastle Building Envelope – Terrell, Texas Orrvilon (Holtec) – Orrville, Ohio Patrick Metals (UMEX) – Mishawaka, Indiana Pennex – Leetonia, Ohio Pennex – Wellsville, Pennsylvania Perfiles de Aluminio.– San Juan, Puerto Rico Ply Gem Extrusion– Bryan, Texas Postle Aluminum – Cassopolis, Michigan Press Metals – Cumming, Georgia Pries Enterprises – Independence, Iowa PT Alumindo Perkasa – Jakarta, Indonesia PT Indal – Surabaya, Indonesia Profile Extrusions – Rome, Georgia Profile (RJS Precision Ext.) – Phoenix, Arizona Schimmer Metal – Bangkok, Thailand Selaco Aluminium – Johar, Malaysia Service Center Metals – Prince George, Virginia Shoals Extrusion – Florence, Alabama Sierra Aluminum – Fontana, California Sierra Aluminum – Riverside, California Silver City Aluminum -- Taunton, Mass Spectra Aluminum – Bradford, Ontario Star Extruded Shapes - Canfield, Ohio Sun Valley - Los Angeles, California Superior Extrusion – Gwinn, Michigan Superior Metal Shapes – Chino, California Taber Extrusions – Gulfport, Mississippi Taber Extrusions – Russellville, Arkansas Tecnoglass – Barranquilla, Columbia Tifton Aluminum Extrusions – Tifton, Georgia Tri–City Extrusion – Bristol, Tennessee Tubelite – Reed City, Michigan Universal Molding (UMEX) – Downey, California Vitex – Franklin, New Hampshire Wakefield-Vette – Pelham, New Hampshire Wakefield-Vette – Withee, Wisconsin Western Extrusion – Carrolton, Texas Wolverine Tube Inc – Decatur, Alabama

#### Help[: help@foyinc.com](mailto:help@foyinc.com)

Zarbana Industries – Columbiana, Ohio

--------------------------------------------------------------------------------------------------------------------

Jim Foy:  $\lim \omega$  foyinc.com John Stenger:  $\frac{\text{John @ foyinc.com}}{\text{scott @ foyinc.com}}$ [scott@foyinc.com](mailto:scott@foyinc.com) Jason Naff: *jason* @foyinc.com<br>Stacy Foley: stacy @foyinc.com Stacy Foley: stacy <u>Stacy @foyinc.com</u><br>
Mariah Zagorsky: mariah @foyinc.com Mariah Zagorsky: [mariah@foyinc.com](mailto:mariah@foyinc.com)<br>Stephan Stenger: stephan@foyinc.com [stephan@foyinc.com](mailto:stephan@foyinc.com)